**Торайғыров университетінің хабаршысы ғылыми журналы**

**Научный журнал Вестник Торайгыров университета** 

# **Торайғыров университетінің ХАБАРШЫСЫ**

# **Энергетикалық сериясы**

1997 жылдан бастап шығады

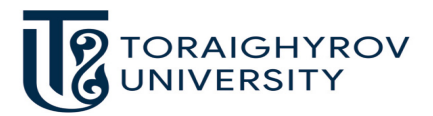

# **ВЕСТНИК**

# **Торайгыров университета**

**Энергетическая серия** Издается с 1997 года

ISSN 2710-3420

**№ 2 (2022) ПАВЛОДАР**

## Торайғыров университетінің хабаршысы. ISSN 2710-3420. *Энергетикалық сериясы*. № 2. 2022 **Научный журнал Вестник Торайгыров университета**

## **Энергетическая серия**

выходит 4 раза в год

## **СВИДЕТЕЛЬСТВО**

о постановке на переучет периодического печатного издания, информационного агентства и сетевого издания № 14310-Ж выдано Министерство информации и общественного развития Республики Казахстан

## **Тематическая направленность**

публикация материалов в области электроэнергетики, электротехнологии, автоматизации, автоматизированных и информационных систем, электромеханики и теплоэнергетики

## **Подписной индекс – 76136**

https://doi.org/10.48081/ZOCF4313

### **Бас редакторы – главный редактор**

Кислов А. П.

*к.т.н., доцент* 

Заместитель главного редактора Талипов О. М., *доктор PhD, доцент*  Ответственный секретарь Приходько Е. В., *к.т.н., профессор* 

## **Редакция алқасы – Редакционная коллегия**

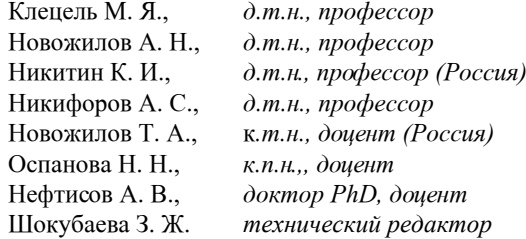

За достоверность материалов и рекламы ответственность несут авторы и рекламодатели Редакция оставляет за собой право на отклонение материалов

При использовании материалов журнала ссылка на «Вестник Торайгыров университета» обязательна

МРНТИ 44.09.35

https://doi.org 10.48081/ESZD2480

## *\*В. В. Рындин<sup>1</sup> , Г. Г. Абдуллина<sup>2</sup> , Г. К. Ахмедьянова<sup>3</sup> , 4 Д. Г. Айгожина<sup>4</sup> , В. В. Гребенкин<sup>5</sup>*

1,2,3,4Торайгыров университет, Республика Казахстан, г. Павлодар; 5 Павлодарский нефтехимический завод, Республика Казахстан, г. Павлодар.

# *ТЕХНОЛОГИЧЕСКИЙ РАСЧЕТ ТРУБЧАТОЙ ПЕЧИ НЕФТЕГАЗОПЕРЕРАБОТКИ В СИСТЕМЕ MATHCAD*

*В статье приведена программа технологического расчёта трубчатой печи в системе Mathcad. В настоящее время в учебных и инженерных расчётах в основном используются электронные таблицы (Excel). Запись программ, созданных в электронных таблицах, не является наглядной и проверить формулы и изменить их затруднительно даже самому разработчику программы. Этих недостатков лишена новая математическая система Mathcad. В отличие от других языков программирования алгоритм программы и сама программа Mathcad записываются в одних и тех же символах, что сокращает как объём записи программы, так и делает её наглядной и готовой к непосредственному редактированию. Разработанная программа позволяет проводить исследование влияния состава смеси топлива на теплоту сгорания топлива, полезную тепловую мощность печи, максимальную температуру горения, температуру наружной поверхности труб, теплонапряжённость труб. Данная программа может быть использована как в учебном процессе при написании дипломов и магистерских диссертаций, так и в проектных организациях при проектировании и исследовании режимов работы трубчатых печей. Программа может быть также использована для отладки более сложных программ, выполняемых с использованием менее наглядных языков программирования.*

*Ключевые слова: трубчатые печи, система Mathcad, технологический расчёт, программа расчёта, нефтепереработка.* 

#### **Введение**

Трубчатые печи являются основными нагревательными аппаратами для большинства технологических установок нефтеперерабатывающих и нефтехимических заводов. Эти печи обеспечивают необходимый высокотемпературный нагрев перерабатываемого сырья, необходимого для процесса ректификации, реакций крекинга (каталитического, термического), пиролиза, риформинга и некоторых других процессов. Эти агрегаты отличаются высокой эффективностью использования тепла сжигаемого топлива, надёжностью эксплуатации.

Технологический расчёт трубчатой печи представляет сложную математическую задачу с большим объёмом вычислений. Поэтому для таких вычислений используются специальные программы, написанные путём программирования в средах Fortran, Excel, Turbo Pascal, Delphi и другие. Хотя в вузах читается курс «Программирование», составить такие программы способны лишь специально обученные люди – программисты. Кроме того, такие программы лишены наглядности. Предложенная в статье программа Mathcad – это новое решение для ведения инженерных вычислений, которое одновременно позволяет вести сами вычисления и документировать их. Литература по использованию системы MathCAD обширна (сотни изданий). В качестве пособий по изучению MathCAD можно отметить работы [1–3], а практического применения – [4–7].

Наличие большого числа компонентов в топливном газе. например, газ коксования содержит 25 компонентов, делает расчёт суммарных характеристик смеси затруднительным. Введение индексированных переменных для компонентов смеси (молярных масс, объёмных и массовых долей, теплоёмкостей) позволяет автоматизировать расчёт суммарных характеристик смеси путём использования шаблона суммирования.

Ниже даётся программа расчёта в системе Mathcad. В основу программы положен технологический расчёт трубчатой печи для нагрева мазута, приведённый в [8], с использованием дополнительных сведений, необходимых для расчёта [9–11]. Программа разработана в рамках выполнения магистерской диссертации по специальности 7М07203- Нефтегазовое дело.

#### **Материалы и методы**

Программа технологического расчёта трубчатой печи в системе (пакете) Mathcad. Всё ниже написанное, включая и комментарии, может составлять содержание программы расчёта – система сама определяет, где текст, а где математические выражения (для наглядности в текстовой части символы величин будем писать, как общепринято, курсивом, а в формулах Mathcad – вертикальным шрифтом). Исходные данные для технологического

расчёта трубчатой печи. Ввод символа присваивания двоеточия с равно «:=» осуществляется нажатием клавиши с символом двоеточия «:».

Производительность печи по сырью (мазуту) Gс:= 78500 кг/ч; температура сырья: на входе в печь tc.вх:= 310  $\rm _oC,$  на выходе из печи tc.вых:= 420 <sub>г</sub>C или Tc.вых:= 693 K; доля отгона τ:= 0.3.

В печи предусмотрен пароперегреватель. Расход пара на перегрев Z:= 2668.6 кг/ч. Температура перегретого пара на входе  $\tan x := 133 \, \text{°C}$ , на выходе tпп.вых:= 450  $\rm _{\circ}C.$ 

Расчёт процесса горения. Объёмные доли хi шести компонентов газовой смеси приведены в таблице 1. Индекс номера компонента записывается после нажатия клавиши с открывающейся квадратной скобкой «[» или yf символ х2 вверху на панели инструментов. Введение индексированных переменных позволяет в системе Mathсad автоматизировать расчёты с совокупностью чисел, что значительно облегчает расчёты.

Вначале задаётся последовательность чисел 1, 2, 3, 4, 5, 6 путём записи i:= 1..6, где символ множества (две точки) ставится путём нажатия клавиши «;» (точка с запятой). Чтобы первый член в матрице показывал х1 (по молчанию начинается с х0), необходимо написать ORIGIN:= 1.

Таблица 1 – Объёмные доли компонентов смеси, низшие теплоты сгорания, число атомов в молекулах компонентов смеси

> Молярная масса, Объёмная Число атомов в  $K\Gamma/KMOJb$ Объёмная доля теплота сгорания, молекулах  $M\text{H}x/M^3$ 1 Водород Н<sub>2</sub> М<sub>1</sub> = 2 х<sub>1</sub> = 0.028 Q<sub>1</sub> = 10.80 n<sub>C,</sub> = 0 n<sub>H</sub> = 2 2 Метан СН<sub>4</sub> M<sub>2</sub>= 16 x<sub>2</sub>= 0.332 Q<sub>2</sub>= 35.84 n<sub>C<sub>3</sub></sub>= 1 n<sub>H<sub>3</sub></sub>= 4  $3 \text{ Tran } C_2H_6$  M<sub>3</sub> = 30 x<sub>3</sub> = 0.476 Q<sub>3</sub> = 63.80 n<sub>C<sub>3</sub></sub> = 2 n<sub>H<sub>3</sub> = 6</sub> 4 Пропан С<sub>3</sub>H<sub>8</sub> M<sub>4</sub>= 44 x<sub>4</sub>= 0.073 Q<sub>4</sub>= 91.32 n<sub>C<sub>4</sub></sub>= 3 n<sub>H<sub>4</sub></sub>= 8<br>5 Бутан С<sub>4</sub>H<sub>10</sub> M<sub>5</sub>= 58 x<sub>5</sub>= 0.08 Q<sub>5</sub>= 118.73 n<sub>C<sub>5</sub></sub>= 4 n<sub>H<sub>5</sub><sup>=</sup></sup>= 10</sub> 6 A30T N<sub>2</sub> M<sub>6</sub> = 28 x<sub>6</sub> = 0.011 Q<sub>6</sub> = 0  $n_{C_6}$  = 0  $n_{H_6}$  = 0

Для представления величин в виде столбцов необходимо записать величину со знаком равенства:

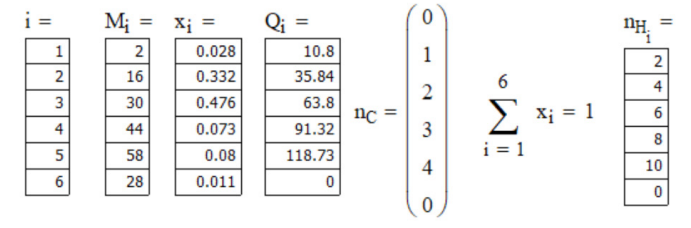

Значения теплоты сгорания Qi взяты из таблицы IV-1 [8]. Число атомов углерода, водорода и азота в молекулах определяется, исходя из химических формул соответствующих элементов газа.

Молярная масса топлива

$$
M_{\delta} := \sum_{i=1}^{6} (x_i \cdot M_i) = 27.808
$$
 kT/kM0J1b.

Молярный объём при нормальных физических условиях  $(T_o:= 273 \text{ K}) \text{ V} \mu 0:=22.4 \text{ m} \frac{3}{\text{K}}$ моль.

Плотность топливного газа  $\rho_{\infty} := \frac{M_{\odot}}{V_{\rm u0}} = 1.241 \text{ K} \Gamma/\text{M}$ 3.

Удельная низшая теплота сгорания топлива

$$
Q_{i.\delta} := \frac{10^3}{\rho_{\delta 0}} \sum_{i=1}^{5} (x_i \cdot Q_i) = 47312.3 \text{ KJ/K/KT}.
$$

Элементарный состав газообразного топлива (% мас)

$$
C: = \frac{12.01}{M_{\tau}} \cdot \sum_{i=1}^{6} (\mathbf{n}_{C_i} \cdot \mathbf{x}_i) \cdot 100 = 78.73 ;
$$
  
\n
$$
H: = \frac{1.0}{M_{\tau}} \cdot \sum_{i=1}^{6} (\mathbf{n}_{H_i} \cdot \mathbf{x}_i) \cdot 100 = 20.22
$$
  
\n
$$
N: = \frac{14.0}{M_{\tau}} \cdot (2 \cdot 1.1) = 1.1; \quad C + H + N = 100.
$$

Теоретическое количество воздуха для сжигания 1 кг топлива L0:= 0.115.C + 0.345.H + 0.043.(S – O) = 16.032  $_K$ /kr.

Фактический расход воздуха при коэффициенте избытка воздуха α:=  $1.15$  L:=  $\alpha$ . L0 = 18.437 KF/KE.

Массовый состав лымовых газов, кг/кгтопл. mCO<sub>2</sub>:= 0.03667.C = 2.887; mH<sub>2</sub>O:= 0.09.H = 1.820;<br>mO<sub>2</sub>: = 0.232.L0.( $\alpha$  – 1) = 0.558; mN<sub>2</sub>: = 0.768.L0. $\alpha$  + 0.01.N<sub>2</sub> = 14.170. Общая удельная по топливу масса продуктов сгорания Gп.с.:= mCO<sub>2</sub> + mH<sub>2</sub>O + mO<sub>2</sub> + mN<sub>2</sub> = 19.436 кг/кгтопл. Молярные массы, кг/кмоль: МСО<sub>2</sub>:= 44; МН<sub>2</sub>O:= 18; МО<sub>2</sub>:= 32; := 28.

Объёмный состав продуктов сгорания (удельный по топливу объём), м<sup>3</sup>/кгтопл

$$
v_{CO_2}
$$
: =  $\frac{m_{CO_2} \cdot V_{\mu 0}}{M_{CO_2}} = 1.470$ ;  $v_{H_2O}$ : =  $\frac{m_{H_2O} \cdot V_{\mu 0}}{M_{H_2O}} = 2.265$ 

$$
\mathbf{v}_{\mathbf{o}_2} := \frac{\mathbf{m}_{\mathbf{o}_2} \cdot \mathbf{V}_{\mu 0}}{\mathbf{M}_{\mathbf{o}_2}} = 0.391; \ \ \mathbf{v}_{\mathbf{N}_2} := \frac{\mathbf{m}_{\mathbf{N}_2} \cdot \mathbf{V}_{\mu 0}}{\mathbf{M}_{\mathbf{N}_2}} = 11.336
$$

Суммарный удельный по топливу объём дымовых газов vп.с.:= vCO<sub>2</sub> + vH<sub>2</sub>O + vO<sub>2</sub> + vN<sub>2</sub> = 15.462 м<sup>3</sup>/кгтопл. Плотность дымовых газов при нормальных условиях

$$
\rho_{\tilde{\mathbf{I}}_1,\tilde{\mathbf{n}}} := \frac{Q_{\tilde{\mathbf{I}}_1,\tilde{\mathbf{n}}_1}}{V_{\tilde{\mathbf{I}}_1,\tilde{\mathbf{n}}_1}} = 1.257 \text{ kT} / \text{M}^2.
$$

Расчёт радиантной камеры. Температура сырья на входе в печь (со стороны конвективной камеры)  $t_{cav} = 310^{\circ}C$  или  $T_{cav} = 583$  К. Для этой температуры по таблице IV-2 [8] Энтальпия нефтяных жидкостей находим удельную энтальпию iж.вх: = 723.23 кДж/кг. Температура сырья на выходе из печи  $t_{\text{cav}}$  = 420 оС или Т<sub>слых</sub>: = 693 К. Для этой температуры находим энтальпию сырья в жидкой фазе (IV-2)  $i_{\text{max}}$ := 1033.55 кДж/кг и в паровой фазе (таблица IV-3)  $i_{\text{max}}$ := 1295.36 кДж/кг.

В камере конвекции с целью утилизации тепла дымовых газов установлен пароперегреватель. По таблице XV Вода и перегретый водяной пар [12] находим удельные энтальпии перегретого водяного пара на входе при температуре tпп.вх:= 133 °C и давлении 0,3 МПа и на выходе при температуре  $\mathfrak{t}_{_{\text{\tiny{III.BBLX}}}}\!\!:=450\ \mathrm{^oC}\!\!$ :

 $\rm i_{_{\rm m.sx}}\!:=2730\,$  кДж/кг,  $\rm i_{_{\rm m.sbxx}}\!:=3381\,$  кДж/кг.

Полезная тепловая мощность печи, в которой нагревается сырьё (мазут) и перегревается водяной пар,

$$
(Gc = 78500, \tau = 0.3, \ Z = 2668.6)
$$

$$
Q_{\text{none}3i} := Gc.[\tau_{\cdot_{\text{in}.Bbx}x} + (1 - \tau).i_{\text{m}.Bbx} - i_{\text{m}.bx} + Z.(i_{\text{m}.bax} - i_{\text{m}.bx}) = \\ = 32263004 \text{ kJx/y} \ (8479.4 \text{ kBr}).
$$

Температура уходящих газов принимается tг.ух:= 400 оС. Для этой температуры по таблице IV-4 [8] определяем удельные изобарные теплоёмкости, кДж/(кг.К):

 $cpCO_2 = 0.9877$ ,  $cpH_2O = 1.9477$ ,  $cpO_2 = 0.9651$ ,  $cpN_2 = 1.0567$ .

Потери теплоты в долях от Он.р с уходящими газами

$$
q_{r,yx} := \frac{(c_{pCO_2} \cdot m_{CO_2} + c_{pH2O} \cdot m_{H2O} + c_{pO_2} \cdot m_{O2} + c_{pN2} \cdot m_{N2})}{Q_{\text{up}}}
$$
 = 0.185.

Принимаем потерю теплоты в окружающую среду в долях от Он.р q $\pi = 0.08$ .

Коэффициент полезного действия печи

 $\eta$  $\Pi$ : = 1 – q $\eta$ or – q $\eta$ : yx = 0.735.

Часовой расход топлива

 $\mathbf{B} := \frac{\mathbf{Q}_{\text{T}} \hat{\mathbf{r}} \hat{\mathbf{g}} \hat{\mathbf{g}} \hat{\mathbf{q}}}{\mathbf{Q}_{\text{T}} \hat{\mathbf{g}} \cdot \mathbf{\eta}_{\text{T}}} = 926.6 \text{ KT}/\mathbf{q}.$ 

Принимаем температуру дымовых газов, покидающих топку,

 $t_{\text{II},\text{I}} = 700$  °С,  $T_{\text{II},\text{I}} = 973$  К и по таблице IV-4 [8] определяем удельные изобарные теплоёмкости компонентов смеси, кДж/(кг.К):

 $cpCO<sub>s</sub> = 1.0639$ ,  $cpH<sub>s</sub>O = 2.0419$ ,  $cpO<sub>s</sub> = 1.0048$ ,  $cpN<sub>s</sub> = 1.0869$ .

Средняя удельная изобарная теплоёмкость продуктов сгорания в перевальной точке

 $(mCO<sub>s</sub>= 2.887; mH<sub>s</sub>O= 1.820; mO<sub>s</sub> = 0.558; mN2: = 14.170)$  $ep.n.r. = epCO_1.mCO_2 + epH_1O_1mH_2O + epO_2.mO_2 + epN_1.mN_2 = 22.751$ кДж/(кг. $K$ ).

КПД топки выбираем  $\eta$ т: = 0.95 (в пределах 0.95–0.98). Приведённая температура исходной системы Т0':= 293 К. Максимальная температура горения  $(Q_{H,p} = 47371, cp.n.r = 22.751, \eta_T = 0.95)$  $T_{\text{max}} := T_{0'} + \frac{Q_{i,\delta} \cdot \eta_{\delta}}{\tilde{n}_{\text{max}}} = 2271 \text{ K}.$ 

Удельная энтальпия продуктов сгорания при tп.т: = 700 °С iп.т:= ср.п.т. tп.т = 15925.4 кДж/(кг.К).

Количество теплоты, воспринятое мазутом в радиантных трубах  $Q$ рад: = Β.(Qн.p.η τ – iп. τ) = 26943533.2 κДж/ч (7484.3 кВт). Количество теплоты, передаваемое мазуту в камере конвекции  $Q_{K} = Qc - QpaA = 3582212.3$   $K\bar{A}$  $K/q$  (995.1  $K\bar{B}$ T) Определение энтальпии мазута, покидающего камеру конвекции

$$
i_{\kappa\text{ BaK}}:=i_{\kappa\text{ BaK}}+\frac{Q_{\kappa}}{Q_c}=768.863\ \text{KJ/K}/\text{KT}. \hspace{1cm} \text{KJ/K}/\text{KT}.
$$

Этой энтальпии сырья по таблице IV-2 [8] соответствует температура Тк. вых: = 598 К; Тс. вых = 693 К;  $\Delta$ : = 27.5 К – поправка на загрязнение.

Температура наружной поверхности труб

$$
\dot{O}_{\tilde{n}\dot{\delta}} := \frac{\dot{O}_{\dot{e},\hat{a}\dot{a}\delta} + \dot{O}_{\tilde{n},\hat{a}\dot{a}\delta}}{2} + \Delta = 673 \text{ K}.
$$

Для Ттах = 2271.075 К, Тп.т = 973 К и Тст = 673 К по рисунку IV-2 [8] находим теплонапряжённость (поверхностную плотность теплового потока) эквивалентной чёрной поверхности qs: = 238830 кДж/(м2.ч) или 66.342 кВт/  $M<sub>2</sub>$ 

Эквивалентная площадь чёрной поверхности

$$
A_s := \frac{B \cdot Q_{H,p} \cdot \eta_{T}}{q_s} = 174.6 \text{ m}^2.
$$

Задаём степень экранирования  $\psi = 0.45$  и по рисунку IV-3 [8] находим

отношение площадей  $\frac{A_s}{A_{\pi}}$ : = 0.775.<br>Эквивалентная лучеиспускательная поверхность

Площадь А заэкранированной плоской поверхности, заменяющей трубы, рассчитывается через фактор формы, определяемый по графику Хоттеля (рисунок IV-4 [8]) К:= 0.9:

$$
A = \frac{A_{\pi}}{K} = 250.327 \text{ m}^2
$$

Полезная длина радиантной трубы (1тр: = 12 м) Іполезн:= 1 гр  $- 0.5 = 11.5$  м. Ширина экрана (заэкранированной кладки)

$$
b:=\frac{A}{l_{\text{no}}}=21.768 \text{ M}.
$$

Диаметр труб d:= 0.152 м; шаг между трубами  $(1,5-2)$ d принимаем  $t = 2.d = 0.304$  м. Число труб в радиантной камере

 $n_p := \frac{h-d}{t} + 1 = 72.1$ . Okpyringem np:= 72.

Полная площадь поверхности радиантных труб

Ар: =  $\pi$ .d.lполезн..np = 395.388 м<sub>2</sub>.

Конструируем печь и определяем общую площадь поверхности кладки. на поде каждой камеры радиации размещаем 16 труб, на своде - 20. Общая плошаль клалки

AKJI:=  $[(2.7 + 3.37 + 4.9 + 6.0), 11.5 + 4.9.3.76.2]$ .  $2 + 1.7.11.5 = 483.56$  M<sup>2</sup>. Уточняем плошаль плоской поверхности, заменяющую трубы, исходя из фактических размеров печи,

A:=  $(4.56 + 5.77)$ .11.5.2 = 237.59  $\text{M}^2$ .

Уточняем эффективную площадь лучевоспринимающей поверхности  $A_{\text{J}} = A.K = 213.831$ 

Определяем степень экранирования кладки

$$
\psi = \frac{A_{\rm s}}{\dot{A}_{\rm e\bar{e}}} = 0.442
$$

Полученный результат соответствует ранее принятому, поэтому пересчёт не требуется.

Коэффициент теплоотдачи свободной конвекцией от дымовых газов

$$
\alpha_{\mathbf{K}} \coloneqq 2.1 \cdot \sqrt[4]{\mathbf{T}_{\Pi, \mathbf{T}}} - \mathbf{T}_{\mathbf{C}\mathbf{T}} = 8.74 \quad \mathbf{B}\mathbf{T}/(\mathbf{M}^2 \cdot \mathbf{K}).
$$

Определяем температурную поправку теплопередачи в топке

$$
\Delta T := \frac{\alpha_{\kappa} \cdot A_p \cdot (T_{\max} - T_{cr}) - C_s \cdot A_s \cdot T_{cr}^{-4} \cdot 10^{-8}}{\frac{B}{3.6} \cdot c_{p.n.r} + \alpha_{\kappa} \cdot A_p} = 374.924 \text{ K}.
$$

Вычисляем аргумент излучения х по формуле

$$
x := \frac{10 \cdot A_s \cdot C_s}{\frac{B}{3.6} \cdot c_{p.n.\tau} + \alpha_k \cdot A_p} \cdot \left(\frac{T_{\text{max}} - \Delta T}{1000}\right)^3 = 7.247.
$$

По графику рисунок IV-6 [8] находим  $\beta s = 0.518$ .

Уточнённая температура дымовых газов на выходе из топки (в перевальной точке печи была принята ранее Т'п.т = 973 К)

$$
(T_{max} = 2271 \text{ K}, \Delta T = 374.924 \text{ K})
$$
  
\n $T_{\text{II}.T} := \beta_{\text{S}}.(T_{\text{max}} - \Delta T) = 982.167 \text{ K}.$ 

Полученная температура дымовых газов, покидающих топу, близка к принятой, перерасчёт не требуется.

Определяем коэффициент прямой отдачи µ, представляющий собой отношение количества тепла, воспринимаемого радианными трубами, к количеству тепла, выделенному при сжигании топлива:

$$
\mu = \frac{T_{\text{max}} - T_{\text{n} \cdot \text{T}}}{T_{\text{max}} - T_0} = 0.646 \, .
$$

Уточнённое количество тепла, полученное радиантными трубами:

 $(B = 926.627, Q_{H,D} = 47371, \eta_T = 0.95)$  $Q_p = \mu B \cdot Q_{H,p} \cdot \eta_T = 26932622.611 \text{ KJ/K/v}$  или 7481.284 кВт.

Теплонапряжённость радиантных труб (поверхностная плотность теплового потока)

$$
q_p := \frac{Q_p}{A_p} = 68116.895 \text{ kJ/K/(q·M}^2) \quad \text{with } 18.921 \text{ kBr/M}^2.
$$

Полученное значение соответствует теплонапряжённости радиантных труб для нагревательных печей.

### **Результаты и обсуждение**

Нагрев сырья до соответствующих температур на установках переработки нефти осуществляется в трубчатых печах при некоторых особенностях нагрева, в частности критические условия режима – повышенной температуры, давления, разрежения. Именно поэтому печи считаются ключевым оборудованием на технологических установках, вынужденная остановка которых, приводит к экономическим потерям предприятия.

В статье описывается начальная стадия разработки программы для отладки производственных данных. В дальнейшем математическая модель будет усовершенствоваться для более сложных процессов. При доработке и калибровке данных усовершенствованная математическая модель позволит автоматически определять отклонения технологического режима в результате анализа работы печи, что позволит снизить степень закоксовывания змеевика и увеличить остаточный ресурс трубчатого змеевика, основанный на накоплении повреждений с учётом процесса коксообразования. Некоторые результаты анализа причин неконтролируемого изменения режима работы трубчатой печи установи замедленного коксования приведены в работе [13].

### **Выводы**

1 Разработана программа технологического расчёта трубчатой печи в системе Mathcad.

2 Разработанная программа позволяет проводить исследование влияния состава смеси топлива на теплоту сгорания топлива, полезную тепловую мощность печи, максимальную температуру горения, температуру наружной поверхности труб, теплонапряжённость труб.

3 Преимущество данной программы перед другими программами заключается в её доступности и возможности любому пользователю изменять её отдельные блоки без изучения логики традиционного программирования.

4 Данная программа может быть использована при написании дипломов и магистерских диссертаций, а также в проектных организациях при проетировании и отдадке сложных программ, использующих менее наглядные языки программирования.

## СПИСОК ИСПОЛЬЗОВАННЫХ ИСТОЧНИКОВ

1 **Кирьянов, Д. В. Mathcad 13.** – СПб. : БХВ-Петербург, 2006. – 608 с.

2 **Макаров, Е. Г.** Инженерные расчёты в Mathcad 15 [Текст]. – Спб. : Питер, 2011. – 400 с.

3 **Шушкевич, Г. Ч., Шушкевич С.В.** Компьютерные технологии в математике. Система Mathcad 14. В 2-х частях [Текст]. – М. : Издательство Гревцова, 2010. – 288 с.

4 **Рындин В. В., Шалай В. В.,** Макушев,Ю. П. Расчёт цикла бензинового двигателя в системе Mathcad [Текст] // Вестник СибАДИ. – 2013 – № 6(34).  $- C. 91 - 98.$ 

5 **Рындин В. В.,** Технологический расчёт магистрального газопровода в системе Mathcad // Наука и техника Казахстана. – 2018. – № 1. – С. 83–95.

6 **Рындин В. В., Каримова, З., Макушев, Ю. П.** Расчёт резервуара РВС на прочность в системе Mathcad [Текст] // Наука и техника Казахстана.  $-2021. - N<sub>2</sub> 1. - C. 63-74$ 

7 **Рындин В. В., Олейник, А. А., Гасымов, Ш. Г., Макушев, Ю. П.**  Внедрение программы Mathcad в систему образования Казахстана // Вестник Торайгыров университета. Энергетическая. – 2020. – № 4 – С. 324–336.

8 **Шарихин, В. В., Ентус, Н. Р., Коновалов, А. А., Скороход, А. А.**  Трубчатые печи нефтегазопреработки и нефтехимии // Учебное пообие. – Москва: Изд-во «Сенсоры. Модули. Системы». – 2000. – 392 с.

9 Нормативная методика теплового расчёта трубчатых печей РТМ-02- 40-77. М. : ВНИИнефтемаш, – 1977. – 645 с.

10 **Жидков, А. Б., Масько, А. В., Хухрин, Е. А., Момсеев А. А.**Печи установок замедленного коксования – СПб.:АртПроект, 2018. – 100 с.

11 **Вафин, Д. Б., Садыков, А. В., Садыкова, Д. А.** Зависимость характера течения продуктов сгорания и тепловых характеристик трубчатой печи от ширины камеры радиации // Вестник Казанского технологического университета. – 2013. – №6 – С. 75–79.

12 **Рабинович, О. М.** Сборник задач по технической термодинамике. М. : Машиностроение. – 1995. – 344 с

13 **Рындин В. В., Гребенкин В. В.** Анализ причин неконтролируемого изменения режима работы трубчатой печи установи замедленного коксования // II Международная научно-техническая конференция для молодых учёных «Транспорт и хранение углеводородов», г. Омск, Россия, 3 апреля 2021.

### **REFERENCES**

1 **Kir`yanov, D. V. Mathcad 13.** [Mathcad 13] [Text]. – St. Petersburg : BHV– Petersburg, 2006. – 608 p.

2 **Makarov Ye. G.** Inzhenernyye raschoty v Mathcad 15. [Engineering Calculations in Mathcad 15].– SPb Peter, 2011. – 400 p.

3 **Shushkevich, G. Ch.** Komp`yuterny`e texnologii v matematike. Sistema Mathcad 14. V 2-x chastyax. [Computer technologies in mathematics. Mathcad system 14. In 2 parts] [Text]. – M. : Grevtsov Publishing House, 2010. – 288 p.]

4 **Ryndin V. V., Shalay, V. V., Makushev, Yu. P.** Raschot tsikla benzinovogo dvigatelya v sisteme Mathcad. [Calculation of the cycle of a gasoline engine in the Mathcad system] [Text] // SibADI Bulletin. – 2013 – № 6 (34). – pp. 91–98.

5 **Ryndin V. V.** Tekhnologicheskiy raschot magistral'nogo gazoprovoda v sisteme Mathcad [Technological calculation of the main gas pipeline in the Mathcad system] [Text] // Science and technology of Kazakhstan. – 2018. – No. 1.–- P. 83–95.

6 **Ryndin V. V., Karimova, Z., Makushev, YU.** P. Raschot rezervuara RVS na prochnost' v sisteme Mathcad [Tekst] [Calculation of the RVS tank for strength in the Mathcad system] // Science and technology of Kazakhstan. – 2021. – No.  $1. - P. 63 - 74.$ 

7 **Ryndin V. V., Oleynik, A. A., Gasymov, SH. G., Makushev, YU. P.** Vnedreniye programmy Mathcad v sistemu obrazovaniya Kazakhstana [Implementation of the Mathcad program in the education system of Kazakhstan] // Bulletin of Toraigyrov University. Energy. – 2020. – No. 4 – S. 324–336.

8 **Sharikhin, V. V., Yentus, N. R., Konovalov, A. A., Skorokhod, A. A.** Trubchatyye pechi neftegazoprerabotki i neftekhimii [Tube furnaces for oil and gas processing and petrochemistry] // Educational aid. – Moscow: Publishing House «Sensors. Modules. Systems». – 2000.–- 392 p.

9 Normativnaya metodika teplovogo raschota trubchatykh pechey RTM-02- 40-77 [Regulatory method for thermal calculation of tube furnaces RTM-02-40-77] // M. : VNIIneftemash, – 1977. – 645 s.

10 **Zhidkov, A. B., Mas'ko, A. V. Khukhrin, Ye. A., Momseyev, A. A.** Pechi ustanovok zamedlennogo koksovaniya [Furnaces of delayed coking plants] // St. Petersburg: ArtProekt, – 2018. – 100 p.

11 Vafin, D. B., Sadykov A. V., Sadykova D. A. Zavisimost' kharaktera techeniya produktov sgoraniya i teplovykh kharakteristik trubchatoy pechi ot shiriny kamery radiatsii [Dependence of the nature of the flow of combustion products and thermal characteristics of a tube furnace on the width of the radiation chamber] // Bulletin of the Kazan Technological University. – 2013. – No. 6 – P. 75–79.

12 **Rabinovich O. M.** Sbornik zadach po tekhnicheskoy termodinamike [Collection of problems in technical thermodynamics] // M.: Mashinostroenie.  $-1995. - 344$  p.

13 **Ryndin, V. V., Grebenkin, V. V.** Analiz prichin nekontroliruyemogo izmeneniya rezhima raboty trubchatoy pechi ustanovi zamedlennogo koksovaniya // [Analysis of the causes of uncontrolled changes in the operating mode of the tubular furnace of the delayed coking unit] // II International scientific and technical conference for young scientists «Transport and storage of hydrocarbons», Omsk, Russia, April 3, 2021.

Материал поступил в редакцию 13.06.22.

*\*В. В. Рындин<sup>1</sup> , Г. Г. Абдуллина<sup>2</sup> , Г. К. Ахмедьянова<sup>3</sup> , Д. Г. Айғожина<sup>4</sup> , В. В. Гребенкин<sup>5</sup>* 1,2,3,4 Торайғыров атындағы университеті, Қазақстан Республикасы, Павлодар қ.;

5 Павлодар мұнай-химия зауыты, Қазақстан Республикасы, Павлодар қ. Материал баспаға 13.06.22. түсті

## **MATHCAD ЖҮЙЕСІНДЕГІ МҰНАЙ ЖӘНЕ ГАЗДЫ ӨҢДЕУГЕ АРНАЛҒАН ТҮРБІК ПЕШТЕРДІ ТЕХНОЛОГИЯЛЫҚ ЕСЕПТЕУ**

*Мақалада Mathcad жүйесіндегі құбырлы пешті технологиялық есептеу бағдарламасы келтірілген. Қазіргі уақытта оқу және инженерлік есептеулерде негізінен электрондық кестелер (Excel) қолданылады. Электрондық кестелерде жасалған бағдарламаларды жазу визуалды емес және формулаларды тексеру және оларды өзгерту тіпті бағдарламаны жасаушының өзі үшін де қиын. Жаңа Mathcad математикалық жүйесі бұл кемшіліктерге ие емес. Басқа бағдарламалау тілдерінен айырмашылығы, бағдарламаның алгоритмі мен Mathcad бағдарламасының өзі бірдей таңбаларда жазылады, бұл бағдарламаның жазу көлемін азайтады және оны көрнекі және тікелей өңдеуге дайын етеді. Әзірленген бағдарлама отын қоспасының құрамының жанармайдың жану жылуына, пештің пайдалы жылу қуатына, максималды жану температурасына, құбырлардың сыртқы бетінің температурасына, құбырлардың жылу кернеуіне әсерін зерттеуге мүмкіндік береді.Бұл бағдарламаны дипломдар мен магистрлік диссертацияларды жазу кезінде оқу процесінде де, құбырлы пештердің жұмыс режимдерін жобалау және зерттеу кезінде жобалау ұйымдарында да қолдануға болады. Бағдарламаны аз* 

*графикалық бағдарламалау тілдерін қолдана отырып орындалатын күрделі бағдарламаларды жөндеу үшін де қолдануға болады. Кілтті сөздер: құбырлы пештер, Mathcad жүйесі, технологиялық есептеу, Есептеу бағдарламасы, Мұнай өңдеу.*

*\*V. V. Ryndin<sup>1</sup> , G. G. Abdullina<sup>2</sup> , G. K. Akhmetyanova<sup>3</sup> ,* 

*D. G. Aigozhina<sup>4</sup> , V. V. Grebenkin<sup>5</sup>*

1,2,3,4 Toraighyrov University, Republic of Kazakhstan, Pavlodar; 5 Pavlodar Petrochemical Plant, Republic of Kazakhstan, Pavlodar. Material received on 13.06.22.

## **TECHNOLOGICAL CALCULATION OF A TUBE FURNACE FOR OIL AND GAS PROCESSING IN THE MATHCAD SYSTEM**

*The article presents the program of technological calculation of a tubular furnace in the Mathcad system. Currently, electronic tables (Excel) are mainly used in educational and engineering calculations. The recording of programs created in spreadsheets is not visual and it is difficult to check the formulas and change them even for the program developer himself. The new Mathcad mathematical system lacks these disadvantages. Unlike other programming languages, the program algorithm and the Mathcad program itself are written in the same characters, which reduces both the amount of program recording and makes it visual and ready for direct editing. The developed program makes it possible to study the effect of the composition of the fuel mixture on the heat of combustion of fuel, the useful heat output of the furnace, the maximum gorenje temperature, the temperature of the outer surface of pipes, the heat stress of pipes. This program can be used both in the educational process when writing diplomas and master's theses, and in design organizations when designing and researching the operating modes of tubular furnaces. The program can also be used to debug more complex programs executed using less visual programming languages.*

*Key words: tube furnaces, Mathcad system, technological calculation, calculation program, oil refining.*

Теруге 13.06.2022 ж. жiберiлдi. Басуға 30.06.2022 ж. қол қойылды. Электронды баспа 16,6 Mb RAM Шартты баспа табағы 23.88. Таралымы 300 дана. Бағасы келiciм бойынша. Компьютерде беттеген: А. К. Мыржикова Корректор: А. Р. Омарова Тапсырыс № 3958

Сдано в набор 13.06.2022 г. Подписано в печать 30.06.2022 г. Электронное издание 16,6 Mb RAM Усл. печ. л. 23.71. Тираж 300 экз. Цена договорная. Компьютерная верстка: А. К. Мыржикова Корректор: А. Р. Омарова Заказ № 3958

«Toraighyrov University» баспасынан басылып шығарылған Торайғыров университеті 140008, Павлодар қ., Ломов к., 64, 137 каб.

> «Toraighyrov University» баспасы Торайғыров университеті 140008, Павлодар қ., Ломов к., 64, 137 каб. 67-36-69 E-mail: kereku@tou.edu.kz www.vestnik-energy.tou.edu.kz